Ранее...

Автор: Сергей

Основная масса пользователей и даже многие связисты, прочитав предыдущий раздел, полагают, что можно успокоиться. *Метрики* введены, инструменты, их показывающие, известны, можно «давить на массу». Но мы всё-таки пойдём дальше. Так как собственный опыт, сын ошибок трудных, говорит о том, что лучше всё-таки попробовать объять необъятное, чем остановит[ься в раз](index.php?option=com_content&view=article&id=205%3Acookbook-13&catid=78%3Acookbook&lang=ru#definitio-6)витии. Ибо «кто хочет — ищет способ, кто не хочет — ищет причину». Сказано давно, не нами и не нам исправлять.

Начнём с малого:

**Определение 31.**

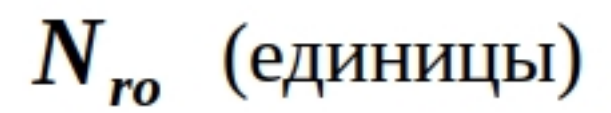

число пакетов *теста* , успешно принятых на **Т**тороне приёма за время **ледования**, од

**Определение 32.**

Автор: Сергей

$$
OR_r = \begin{cases} 0, N_r = 0 \\ N_{ro} \\ \frac{N_{ro}}{N_r} \times 100, N_r > 0 \end{cases}
$$
 (%)

процент пакетов в *тесте*, доставленных с изменением порядка следования (процент нарушения

Очень хорошо данная метрика может быть показана на рисунке!

## **1.7. Дополнительные метрики**

Автор: Сергей 05.05.2022 18:08 - Обновлено 21.04.2023 21:38

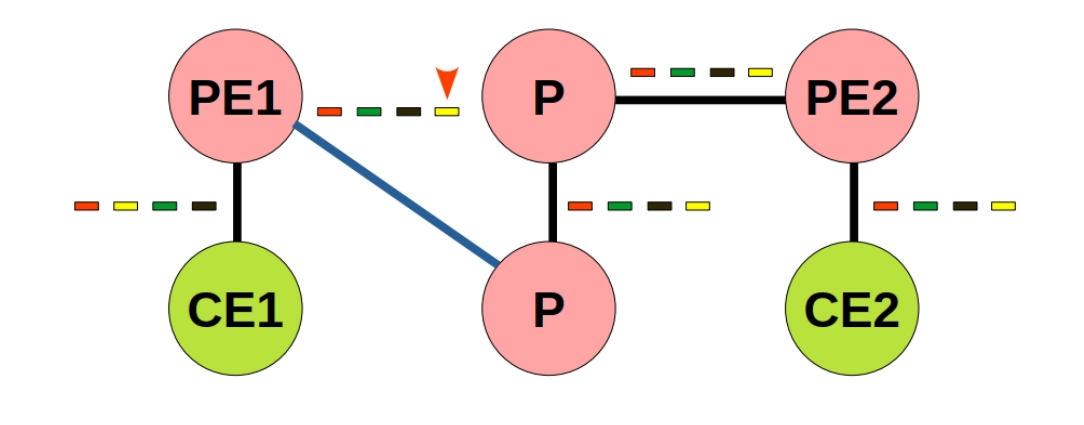

**Рисунок 11**. Сеть связи, на которой производится изменение порядка следования

где

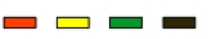

Пакеты пользовательского трафика, направленные от CE1 до CE2

Канальное оборудование на сети оператора связи, в котором производится изменение порядка

Автор: Сергей

Событие переставляющее жёлтый пакет со своего места

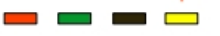

Доставка пользовательских пакетов без дальнейших изменений порядка

Посмотрим внимательно на рисунок 11 , зафиксируем, что *Nro* равно 1, а *N<sup>r</sup>* равно 4, и получим *OR<sup>r</sup>* равным 25%. Теперь обговорим подробности.

Средняя программа, использующая стек TCP/IP, как это не покажется удивительным, обычно ожидает, что первый пакет придёт первым, второй — вторым, и так далее. Бывает иначе, но это редкость. Ну и в самом деле, если вы говорите в трубку: «Алё, привет, ты где?», то ожидаете, что собеседник услышит это в нужном порядке. Так же и в программах. Но когда пакет ушёл в сеть, он уже не имеет информации ни о своём номере, ни о номере соседа. Умные транзитные **P**□

устройства стараются более∏менее сохранять порядок, например, используя так называемую технологию

flow switching.

Но, вообще говоря, делать этого не обязаны. Не будем далеко погружаться в тему, она любопытна, но не в разделе определений. Скажем здесь, что отслеживание процента нарушения очерёдности на ядре сети является на наш взгляд хорошим тоном правильного, кошерного оператора связи. Поэтому нормальным значением

*OR*

*r*

является 0%.

Теперь более нетривиальное:

**Определение 33.**

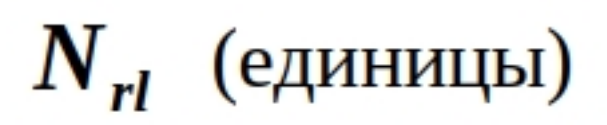

число пакетов *теста*, успешно принятых на **Т**тороне приёма за время **TEL 1988**, до

## **Определение 34.**

Автор: Сергей

$$
SR_r = \begin{cases} 0, N_r = 0 \\ N_r - N_{rl} \\ \hline N_r \end{cases} \times 100, N_r > 0 \qquad (%)
$$

процент пакетов в *тесте*, доставленных со значительным сдвигом в пути следования (процент с

Здесь вообще без иллюстрации будет трудно. А мы стремимся быть понятыми.

Автор: Сергей

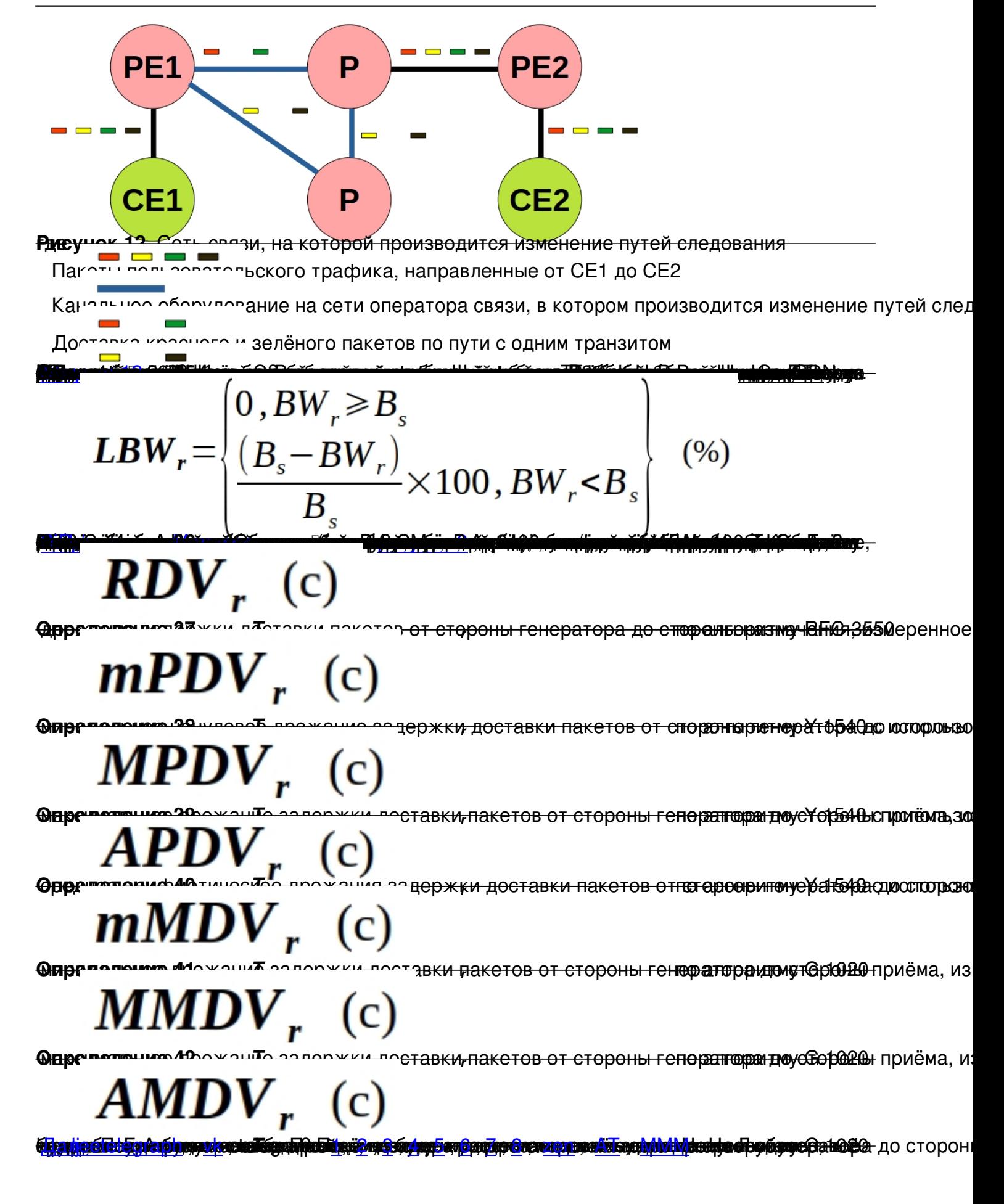